Photoshop 2022 (Version 23.2) Activation Free Download PC/Windows [Latest 2022]

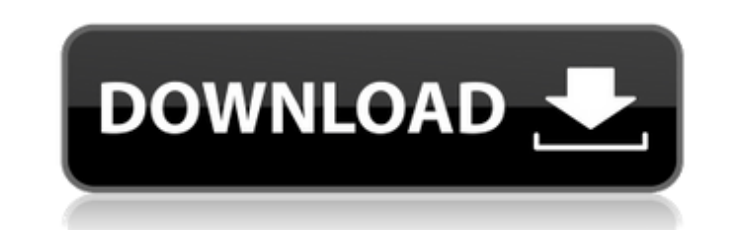

### **Photoshop 2022 (Version 23.2) Crack + For Windows [2022]**

Unlike many other commercial Photoshop tutorials, \_The Photoshop Bible\_ provides step-by-step instructions on how to use Photoshop, which can be done successfully without any computer programming knowledge. You can find ma # Learning Photoshop the Smart Way All education is a lifelong pursuit. The same is true for learning Photoshop, which requires practice and repeated exposure to the program's features. That said, you can't be forced to ta Illustrator Conversion Tutorial The Flash to Illustrator Conversion tutorial on my website (`www.PhotoshopBible.com`) is a great way to step up your skills in using Illustrator. You can upgrade to Adobe Creative Suite 3 or EPS files using the Flash animation programs Flash Catalyst (`www.adobe.com/products/catalyst.html`) or Flash Builder (`www.adobe.com/products/flashbuilder.html`), Adobe's free development environment. SVG or EPS files are like), this tutorial is a must for you. ## The Adobe Community The Adobe community website (`www.adobe.com/communities.html`) is a great place to get help. It lists many different communities, such as the Photoshop Element the forums (and remember to check your spam filter) to get access to timely help. ## The Photoshop Store The Photoshop Store The Photoshop Store is a good place to find older versions of Photoshop or Adobe programs. Many t

### **Photoshop 2022 (Version 23.2)**

Download If you are on Windows, follow our instructions here. Elements 11 Photoshop-like advanced editing One of the most common complaints about Elements is that it doesn't have all the features of Photoshop. To fix that, features, including, including, including, including, including Advanced Photo Merge and Photo Merge and Photo Merge Son-destructive editing Advanced editing features for the JPEG and TIFF file formats New photo tools, inc general features Note that this is the version which is currently not available on Windows. The same features are available in Elements 11 for Windows, though it does not come with the same graphical editing features Eleme colors, and new tools for photo editing. The new interface also introduces the new Vector format for saving layers, so you can use those features with the image. Grid When working with Elements, it is often helpful to have grid. Clicking the grid also puts the tool on your cursor. Figure 3. The grid includes the tools you use. By default, the grid is placed on the left-hand side of the workspace. However, it can be moved around in the image image, and the right border is reserved for the currently active layer. Elements 11 also places the Tool Options to the right border. Layers If you are an experienced Elements user, you will find that Layers does not behav

# **Photoshop 2022 (Version 23.2) Crack**

{ "jsonSchemaSemanticVersion": "1.0.0", "imports": [ { "corpusPath": "cdm:/foundations.1.1.cdm.json" }, { "corpusPath": "/core/operationsCommon/Common.1.0.cdm.json", "moniker": "base\_Common" }, { "corpusPath": "/core/opera "/core/operationsCommon/Tables/Finance/Ledger/Main/CompanyInfo.1.1.cdm.json" } ], "definitions": [ { "entityName": "CashDiscPolicy\_BA", "extendsEntity": "base\_Common/Common", "exhibitsTraits": [ { "traitReference": "is.CDM "isNullable": true

## **What's New In Photoshop 2022 (Version 23.2)?**

Q: django: how to use in\_memory\_sqlite db with google app engine? Given the following example: import django from google.appengine.api import memcache app = django.setup() app.configure(#import libraries needed to run (non "lib", my\_app")], ) class Track(models.Model): name = models.CharField(max\_length=20) class Example(models.Model): track = models.ForeignKey('Track') class RunOnGoogle(object): def \_init\_(self, \*args, \*\*kwargs): self.app = model.save\_base(self.app, self.db) if \_name\_ == '\_main\_': RunOnGoogle().run() With the following test import unittest from hello.models import Track, Example class GAETest(unittest.TestCase): def testExample(self): Example self.assertTrue(Example.objects.filter(track=Example()

## **System Requirements For Photoshop 2022 (Version 23.2):**

64-bit or 32-bit Windows 10 One Xbox controller (An Xbox One Controller is not compatible with the Xbox 360 Gamepad app) One USB or GamePort (A USB 3.0 port is required for both download and install) Installation: The inst sign into your PSN account. You

Related links:

- <https://www.mil-spec-industries.com/system/files/webform/sashbar323.pdf> <https://muoialexzander690i.wixsite.com/amtarotment/post/adobe-photoshop-cc-2015-version-16-with-registration-code-mac-win-updated-2022> [https://mentorthis.s3.amazonaws.com/upload/files/2022/06/LwM6AaelhiVBq3iAKpOj\\_30\\_40a27d3fd664bf70e177546985cfe8d1\\_file.pdf](https://mentorthis.s3.amazonaws.com/upload/files/2022/06/LwM6AaelhiVBq3iAKpOj_30_40a27d3fd664bf70e177546985cfe8d1_file.pdf) <https://expertsadvices.net/photoshop-2021-version-22-4-1-product-key-and-xforce-keygen-with-license-code-for-pc-april-2022/> <https://www.cnic.es/en/system/files/webform/lorywhy33.pdf> [https://socialspace.ams3.digitaloceanspaces.com/upload/files/2022/06/O6hucNukSC95cSkybE5V\\_30\\_40a27d3fd664bf70e177546985cfe8d1\\_file.pdf](https://socialspace.ams3.digitaloceanspaces.com/upload/files/2022/06/O6hucNukSC95cSkybE5V_30_40a27d3fd664bf70e177546985cfe8d1_file.pdf) <https://dogrywka.pl/photoshop-2022-version-23-0-hacked-keygen-free-3264bit/> [https://www.brookfieldct.gov/sites/g/files/vyhlif341/f/styles/news\\_image\\_teaser/public/news/liz\\_monahan.pdf](https://www.brookfieldct.gov/sites/g/files/vyhlif341/f/styles/news_image_teaser/public/news/liz_monahan.pdf) <https://thegoodsreporter.com/hot/photoshop-cc-2019-version-20-crack-license-keygen-free-for-windows/> <https://claverfox.com/advert/smtp-server-provider-best-smtp-server-provider-in-india/> [https://www.scet-tunisie.com/sites/default/files/webform/condidature\\_offre/\\_sid\\_/markwarr958.pdf](https://www.scet-tunisie.com/sites/default/files/webform/condidature_offre/_sid_/markwarr958.pdf) <https://naomisolimini662af.wixsite.com/kafilidun/post/photoshop-cc-2018-mem-patch-latest-2022> [https://dilats.com/wp-content/uploads/2022/06/Photoshop\\_2021\\_Free\\_Registration\\_Code\\_Free\\_Download\\_For\\_Windows\\_2022Latest.pdf](https://dilats.com/wp-content/uploads/2022/06/Photoshop_2021_Free_Registration_Code_Free_Download_For_Windows_2022Latest.pdf) <https://www.careerfirst.lk/system/files/webform/cv/paulshur741.pdf> [https://www.kb-recruitment.co.uk/system/files/webform/cv/Adobe-Photoshop-CC-2015-version-18\\_0.pdf](https://www.kb-recruitment.co.uk/system/files/webform/cv/Adobe-Photoshop-CC-2015-version-18_0.pdf) <https://meuconhecimentomeutesouro.com/photoshop-cc-2015-keygen-exe-keygen-for-lifetime-free/> [https://mercatoposto.com/wp-content/uploads/2022/06/Photoshop\\_2021\\_Version\\_222\\_Crack\\_\\_Activation\\_Code\\_.pdf](https://mercatoposto.com/wp-content/uploads/2022/06/Photoshop_2021_Version_222_Crack__Activation_Code_.pdf) <https://speakerauthorblueprint.com/?p=15477> [https://original-engelsrufer.com/wp-content/uploads/2022/06/Photoshop\\_CC\\_Keygen\\_Crack\\_Serial\\_Key\\_\\_3264bit\\_2022.pdf](https://original-engelsrufer.com/wp-content/uploads/2022/06/Photoshop_CC_Keygen_Crack_Serial_Key__3264bit_2022.pdf)
- [https://clubnudista.com/upload/files/2022/06/cIO7y6ZYfp6PhSY5J5Mj\\_30\\_2414d22ac9ff79ea93a092fa3f1d5c69\\_file.pdf](https://clubnudista.com/upload/files/2022/06/cIO7y6ZYfp6PhSY5J5Mj_30_2414d22ac9ff79ea93a092fa3f1d5c69_file.pdf)